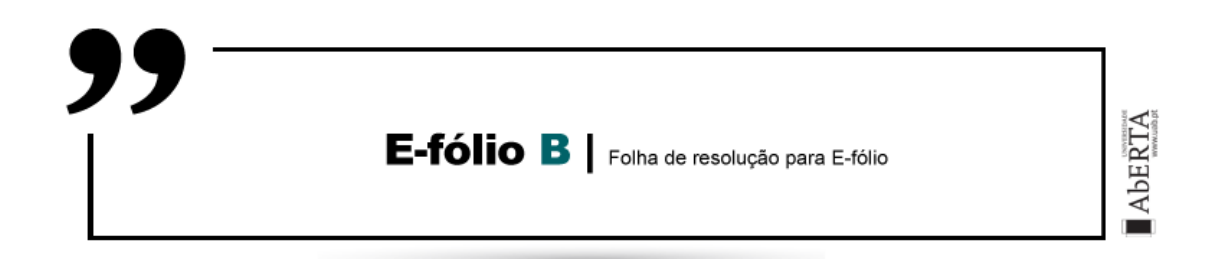

**UNIDADE CURRICULAR:** Arquitetura de Computadores

**CÓDIGO:** 21010

**DOCENTE:** Gracinda Carvalho; José Coelho; Carlos Sousa; Rui Manuel Silva

# **A preencher pelo estudante**

**NOME:** Andreia Isabel Teófilo Agostinho Romão

**N.º DE ESTUDANTE:** 1702430

**CURSO:** [2105] Licenciatura em Engenharia Informática

# **TRABALHO / RESOLUÇÃO:**

# **A)**

Para esta alinea foi reutilizado o código da AF11 – Ex11 - Primos, algoritmo Eratosthenes. Foi testado também com o código da AF11 – Ex10 – Primos, mas decidi usar antes o do Ex11 devido à sua eficiência e consequentemente menos instruções e ciclos de relógio.

As únicas alterações feitas no código da AF:

- Tamanho da tabela auxiliar, *"dimensao EQU 9000"*, para poder alocar todos os possíveis números, de forma a conseguir ter os números primos pretendidos.

- Alterar o nome da função que termina os cálculos dos primos, ao invés de terminar o programa, este passa para a função *"RetornarA"*,

Na função *"PrimeirosPrimos"*, é garantido que o registo R1 se mantém inalterado ao sair da função e retornar ao ponto onde foi chamado.

**Clock:** 1 548 865

**Instructions:** 156 181

# **B)**

Nesta alinea decidi criar um fluxograma com o funcionamento da "função" "*ValidarJogoPrimo*" uma vez que assim fica mais percetível o seu funcionamento.

Como a operação divisão altera o valor dos registos, decidi usar Registos auxiliares para K e W, para não alterar os valores lidos no início do ciclo, onde foi necessário ler da memória, poupando assim ciclos.

Uma vez que dividi a questão *em "pequenos procedimentos",* tive de garantir que tanto o resultado de K-W como K/W ficassem guardados em stack, para quando necessário estarem acessíveis.

Uma vez que teria de verificar se o resultado de K/W e se K-W seriam factores, decidi usar um registo (R7), como flag para a "função" *"FatorPrimo"* saber de qual operação pertence o possivel fator primo, ao invés de usar chamadas de "funções". Ficando assim a flag 1 para indicar que pertence a K/W e a flag 2 que pertence a K-W. Isto porque como é visível no fluxograma comecei por testar primeiro K/W e depois caso seja primo não precisa de fazer mais cálculos, mas caso o resto da divisão não seja zero ou não seja fator, fazer K/(K-W).

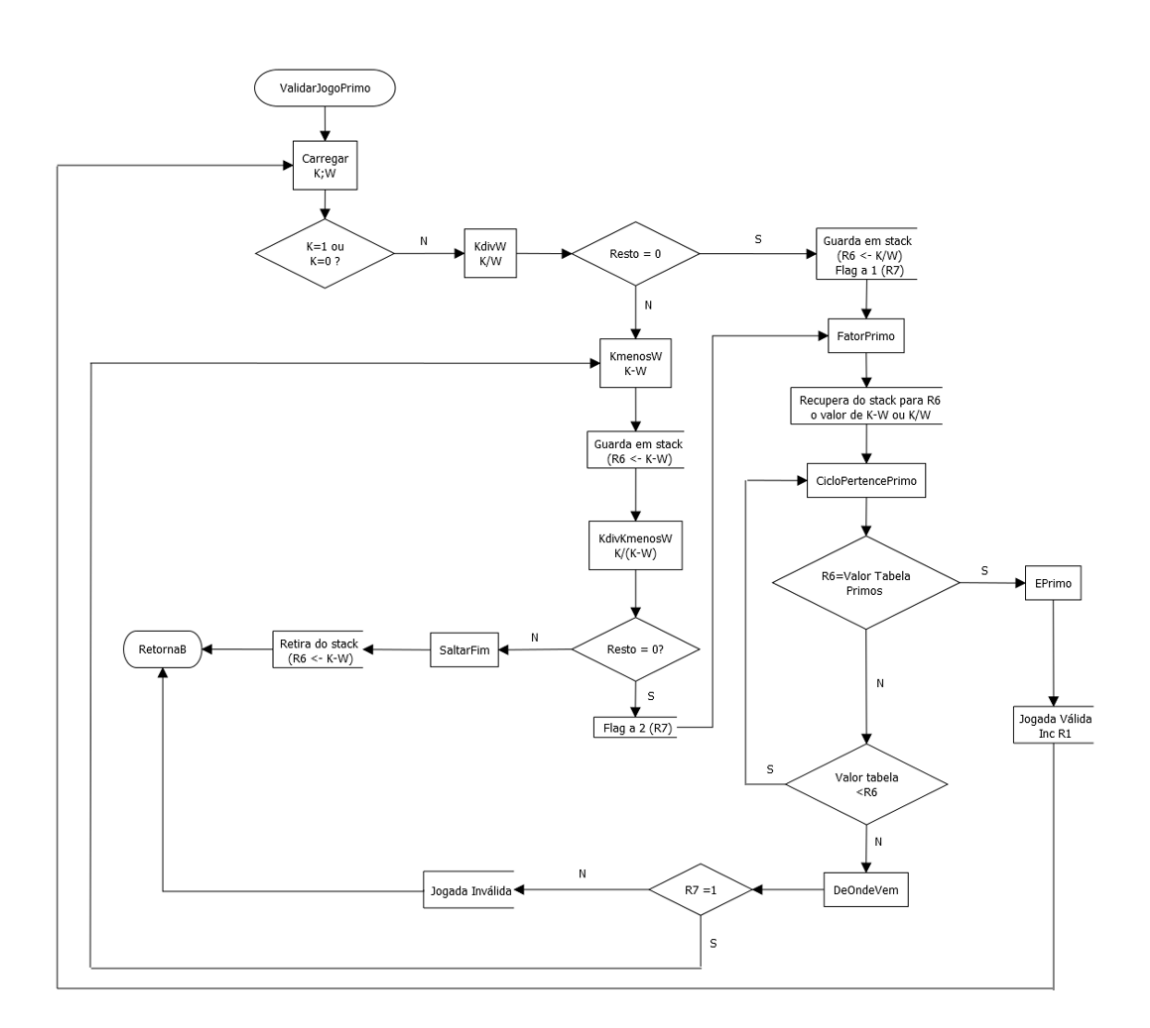

**Clock**: 1 578 104

**Instructions**: 158 947

**C)**

Para esta alinea decidi, por forma a simplificar e não ter de mexer no stack, por cada fator encontrado efetuar logo as contas pretendidas para esse primo e a cada conta efetuada contabilizar logo a jogada, guardando o resultado da soma na tabela como pretendido, retornando a procura do primo seguinte.

Na procura pelo primo, tentei otimizar o ciclo para procurar até à  $\sqrt{k}$ , porém não consegui, pelo que a procura é feita até o  $PRIMO \geq k$ .

**Clock**: 2 051 951

**Instructions**: 200 141

**Anexos:**

## **A)**

**Clock:** 1 548 865

**Instructions:** 156 181

8000: 1fe1 1fd3 1fbb 1fb5 1faf 1fa5 1f9d 1f99 ....... 8008: 1f97 1f91 1f85 1f7b 1f75 1f67 1f51 1f4b ....... 

# **B)**

**Clock**: 1 578 104

**Instructions**: 158 947

8000: 1fe1 1fd3 1fbb 1fb5 1faf 1fa5 1f9d 1f99 ....... 8008: 1f97 1f91 1f85 1f7b 1f75 1f67 1f51 1f4b ....... 8010 : 0007 0001 0002 0002 0005 0000 0003 000b ....... 8018: 0007 0001 0006 0004 0002 0000 0003 0002....... 

## **C)**

**Clock**: 2 051 951

**Instructions**: 200 141

8000: 1fe1 1fd3 1fbb 1fb5 1faf 1fa5 1f9d 1f99 ....... 8008: 1f97 1f91 1f85 1f7b 1f75 1f67 1f51 1f4b ....... 8010: 0007 0001 0002 0002 0005 0000 0003 000b ....... 8018 : 0007 0001 0006 0004 0002 0000 0003 0002 ....... 8020: 06c8 00f3 0001 0044 009a 003f 0065 001d ...D. ?e. 8028: 1568 502b 32e3 2169 0cca 3faa 0001 0001 ....... 

## **Código referente as alíneas feitas:**

;;;;;;;;;;;;;;;;;;;;;;;;;;;;;;;;;;;;;;;;;;;;;;;;;;;;;;;;;;;;

- ; Início do bloco A vvvvvvvv não alterar para baixo vvvvvvvv
- ; zona de dados

#### ORIG 8000h

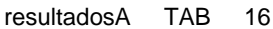

- resultadosB TAB 16
- resultadosC TAB 16
- resultadosD TAB 16

; jogos de teste para a alínea B

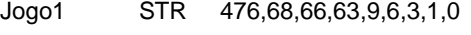

- Jogo2 STR 476,469,156,78,39,13,3,0
- Jogo3 STR 1547,119,102,83,27,1
- Jogo4 STR 4389,4370,2185,87,80,40,5,1
- Jogo5 STR 3990,570,30,10,2,0
- Jogo6 STR 833,17,0
- Jogo7 STR 798,399,392,196,49,7,1
- Jogo8 STR 1254,114,112,110,108,54,27,9,6,4,2,1
- Jogo9 STR 884,68,34,32,16,14,7,1
- Jogo10 STR 180,60,56,28,4,2,1
- Jogo11 STR 1001,143,132,66,6,3,0
- Jogo12 STR 931,912,910,455,91,1
- Jogo13 STR 34,17,1
- Jogo14 STR 1862,1813,906,453,1
- Jogo15 STR 1020,510,255,51,1
- Jogo16 STR 3762,3759,537,31,1

; colocar jogos

Jogos STR Jogo1,Jogo2,Jogo3,Jogo4,Jogo5,Jogo6,Jogo7,Jogo8,Jogo9,Jogo10,Jogo11,Jogo12,Jogo13,Jogo14,Jogo 15,Jogo16,0

; números de teste para a alínea C e D

Numeros STR 476,66,5179,34,77,24,40,12,1155,6175,2520,1716,1377,7225,7,5,0

; zona para retornar as jogadas

jogadas TAB 16

; zona para colocar os números primos

; os jogos não podem ter números superiores ao maior primo

maxNumeros EQU 1024

primos TAB maxNumeros

; Final do bloco A ^^^^^^^^^ não alterar para cima ^^^^^^^^^

;;;;;;;;;;;;;;;;;;;;;;;;;;;;;;;;;;;;;;;;;;;;;;;;;;;;;;;;;;;;

;;;;;;;;;;;;;;;;;;;;;;;;;;;;;;;;;;;;;;;;;;;;;;;;;;;;;;;;;;;;

; Alg AF11b-Ex11 Crivo Primos ## Alocação do espaço

; para os resultados e tabela

;;;;;;;;;;;;;;;;;;;;;;;;;;;;;;;;;;;;;;;;;;;;;;;;;;;;;;;;;;;;

dimensao EQU 9000

ORIG 1000h

tabela TAB dimensao

;;;;;;;;;;;;;;;;;;;;;;;;;;;;;;;;;;;;;;;;;;;;;;;;;;;;;;;;;;;;

; Fim - Alg AF11b-Ex11 Crivo Primos ## Alocação do espaço

; para os resultados e tabela

## ;;;;;;;;;;;;;;;;;;;;;;;;;;;;;;;;;;;;;;;;;;;;;;;;;;;;;;;;;;;;

; Início do bloco B vvvvvvvv não alterar para baixo vvvvvvvv

; zona do código

## ORIG 0000h

; inicialização do stack

Inicio: MOV R1, fd1fh

MOV SP, R1

## ; TESTE alinea A

- MOV R1, maxNumeros
- CALL PrimeirosPrimos
- MOV R2, resultadosA
- MOV R4, 16

CicloA: DEC R1 MOV R5, M[R1+primos] MOV M[R2], R5 INC R2 DEC R4 BR.NZ CicloA

FimA: Nop

 ; TESTE alinea B MOV R1, Jogos MOV R4, R0

CicloB: MOV R2, M[R1]

 CMP R2, R0 BR.Z FimB PUSH R1 PUSH R4 CALL ValidarJogoPrimo POP R4 MOV M[R4+resultadosB], R1 POP R1 INC R4 INC R1 BR CicloB

FimB: Nop

- ; TESTE alinea C MOV R5, Numeros MOV R4, R0
- CicloC: MOV R2, jogadas MOV R1, M[R5] CMP R1, R0 BR.Z FimC PUSH R4 PUSH R5 CALL JogadasJogoPrimo POP R5 POP R4

CicloC2: DEC R1

- BR.N CicloC3
- MOV R3, M[R1+jogadas]
- ADD M[R4+resultadosC], R3
- BR CicloC2

CicloC3: INC R5

INC R4

BR CicloC

FimC: Nop

; TESTE alinea D

MOV R5, Numeros

MOV R4, R0

CicloD: MOV R1, M[R5] CMP R1, R0 BR.Z FimD PUSH R4 PUSH R5 CALL JogoArtificialPrimo POP R5 POP R4 MOV M[R4+resultadosD], R1 INC R5 INC R4 BR CicloD

## FimD: JMP Fim

; Final do bloco B ^^^^^^^^ não alterar para cima ^^^^^^^^^

;;;;;;;;;;;;;;;;;;;;;;;;;;;;;;;;;;;;;;;;;;;;;;;;;;;;;;;;;;;;

### ;;;;;;;;;;;;;;;;;;;;;;;;;;;;;;;;;;;;;;;

; função PrimeirosPrimos solicitada na alínea A

; Entrada: R1 - número de primos pretendido;

; primos - endereço do local onde guardar os números

; Saída: resultado no endereço em R2

;;;;;;;;;;;;;;;;;;;;;;;;;;;;;;;;;;;;;;;

### ;;;;;;;;;;;;;;;;;;;;;;;;;;;;;;;;;;;;;;;;;;;;;;;;;;;;;;;;;;;;

; Colocar os valores dos registos que vamos alterar

; na função na pilha

PrimeirosPrimos:PUSH R1

#### ;;;;;;;;;;;;;;;;;;;;;;;;;;;;;;;;;;;;;;;;;;;;;;;;;;;;;;;;;;;;

; Alg AF11b-Ex11 Eratosthenes ### Criação da tabela

 MOV R1, dimensao ADD R1, tabela MOV R3, tabela

SetTab: DEC R1 MOV M[R1], R3 CMP R1, R3 BR.NZ SetTab

; Fim - Alg AF11b-Ex11 Eratosthenes ### Criação da tabela

;;;;;;;;;;;;;;;;;;;;;;;;;;;;;;;;;;;;;;;;;;;;;;;;;;;;;;;;;;;;

## ;;;;;;;;;;;;;;;;;;;;;;;;;;;;;;;;;;;;;;;;;;;;;;;;;;;;;;;;;;;;

; Alg AF11b-Ex11 Eratosthenes ### Preenchimento tabela primos

MOV R7, primos MOV R5, R0 MOV R4, R0 MOV R6, dimensao ADD R6, tabela MOV R1, 2

NovoPrimo: MOV M[R7], R1

INC R7

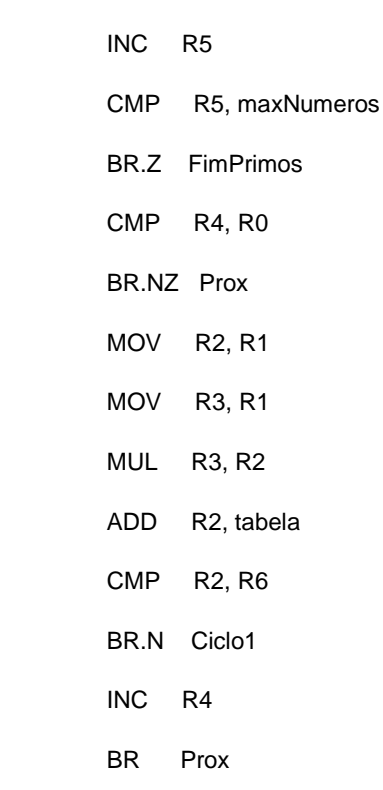

Ciclo1: MOV M[R2], R0

 ADD R2, R1 CMP R2, R6 BR.N Ciclo1

Prox: MOV R2, tabela ADD R2, R1

- Ciclo2: INC R2 INC R1 CMP R2, R6 JMP.P FimPrimos CMP M[R2],R0 BR.Z Ciclo2
	- JMP NovoPrimo

FimPrimos: BR RetornarA

; Fim - Alg AF11b-Ex11 Eratosthenes ### Preenchimento tabela primos

;;;;;;;;;;;;;;;;;;;;;;;;;;;;;;;;;;;;;;;;;;;;;;;;;;;;;;;;;;;;

;;;;;;;;;;;;;;;;;;;;;;;;;;;;;;;;;;;;;;;;;;;;;;;;;;;;;;;;;;;;

; Repor os valores que os registos alterados na função tinham

; antes do início da mesma e

; Retorno da função para onde esta foi chamada

;;;;;;;;;;;;;;;;;;;;;;;;;;;;;;;;;;;;;;;;;;;;;;;;;;;;;;;;;;;;

RetornarA: POP R1

RET

; Fim - PrimeirosPrimos - Alinea A

;;;;;;;;;;;;;;;;;;;;;;;;;;;;;;;;;;;;;;

; função ValidarJogoPrimo solicitada na alínea B

; Entrada: R2 - endereço com as jogadas

; primos - endereço com os primeiros números primos

; Saída: R1 - número de jogadas válidas

;;;;;;;;;;;;;;;;;;;;;;;;;;;;;;;;;;;;;;;

ValidarJogoPrimo:MOV R1, R0

;;;;;;;;;;;;;;;;;;;;;;;;;;;;;;;;;;;;;;;;;;;;;;;;;;;;;;;;;;;;

;Carregar valores

;;;;;;;;;;;;;;;;;;;;;;;;;;;;;;;;;;;;;;;;;;;;;;;;;;;;;;;;;;;;

Carrega: MOV R3, M[R2] ; R3 fica com o valor K

INC R2

MOV R4, M[R2] ; R4 fica com o valor W

;;;;;;;;;;;;;;;;;;;;;;;;;;;;;;;;;;;;;;;;;;;;;;;;;;;;;;;;;;;;

; Valida de  $K = 0$  ou  $K = 1$  ; deverá de ser o primeiro a ser corrido ;;;;;;;;;;;;;;;;;;;;;;;;;;;;;;;;;;;;;;;;;;;;;;;;;;;;;;;;;;;;

 CMP R3, R0 JMP.Z RetornarB CMP R3, 1 JMP.Z RetornarB JMP KdivW

;;;;;;;;;;;;;;;;;;;;;;;;;;;;;;;;;;;;;;;;;;;;;;;;;;;;;;;;;;;;

; Reg AUX

 ; R5 -> W ; R6 -> K ; Saida ; R6 -> Resultado da divisão ;;;;;;;;;;;;;;;;;;;;;;;;;;;;;;;;;;;;;;;;;;;;;;;;;;;;;;;;;;;; ; K/W ;;;;;;;;;;;;;;;;;;;;;;;;;;;;;;;;;;;;;;;;;;;;;;;;;;;;;;;;;;;;

KdivW: MOV R5, R4; W aux e depois será o resto da divisão

 MOV R6, R3; K aux e depois fica com o resultado da divisão DIV R6, R5; K/W CMP R5, R0; Se deu resto zero testar se é primo

BR.NZKmenosW; resto diferente de zero -> Faz K-W

; aqui chamar a função para validar se pertence aos primos

PUSH R6; Guardar R6 na pilha para depois validar se pertence aos primos

MOV R7, 1; flag

JMP FatorPrimo

;;;;;;;;;;;;;;;;;;;;;;;;;;;;;;;;;;;;;;;;;;;;;;;;;;;;;;;;;;;;

 ; Reg AUX ; R5 -> W ; Saida ; R6 -> K-W ;;;;;;;;;;;;;;;;;;;;;;;;;;;;;;;;;;;;;;;;;;;;;;;;;;;;;;;;;;;; ; K-W ;;;;;;;;;;;;;;;;;;;;;;;;;;;;;;;;;;;;;;;;;;;;;;;;;;;;;;;;;;;;

KmenosW: MOV R5, R4 ; W aux

MOV R6, R3; K aux

SUB R6, R5 ; K-W

PUSH R6 ; guardar o resultado de K-W na pilha

;;;;;;;;;;;;;;;;;;;;;;;;;;;;;;;;;;;;;;;;;;;;;;;;;;;;;;;;;;;;

- ; Reg AUX
- ; R5 -> K-W
- ; Saida
- ; R5 -> Resultado da divisão

;;;;;;;;;;;;;;;;;;;;;;;;;;;;;;;;;;;;;;;;;;;;;;;;;;;;;;;;;;;;

; K/(K-W)

;;;;;;;;;;;;;;;;;;;;;;;;;;;;;;;;;;;;;;;;;;;;;;;;;;;;;;;;;;;;

## KdivKmenosW:MOV R5, R6; K-W aux

DIV R3, R5; R5 vai ficar com o resultado da divisão e R3 com o resto

CMP R5, R0; Se deu resto zero testar se é primo

BR.NZ SaltarFim ;resto diferente de zero

; aqui chamar a função para validar se pertence aos primos

- MOV R7, 2; flag
- JMP FatorPrimo

SaltarFim: POP R6; já não preciso do resultado K-W, liberto-o do stack

BR RetornarB; resto diferente de zero - jogada invalida

- ; Reg AUX
- ; R3 -> vai interado na tabela primo
- ; R5 -> percorre a tabela dos primos
- ; R6 -> Possivel factor primo -> K-W ou K/W
- ; R7 -> marcador para saber de que operação vem se K/K-W ou K/W
- ; Saida
- ; Valida se o resultado é um factor primo

;;;;;;;;;;;;;;;;;;;;;;;;;;;;;;;;;;;;;;;;;;;;;;;;;;;;;;;;;;;;

### ; Valida se o resultado é um factor primo

;;;;;;;;;;;;;;;;;;;;;;;;;;;;;;;;;;;;;;;;;;;;;;;;;;;;;;;;;;;;

FatorPrimo: MOV R3, primos

POP R6 ;recupera o valor que está na pilha pertencente aos calculos feitos em K/W ou K-W

CicloPertencePrimo:MOV R5, M[R3]; R5 -> primo na tabela

INC R3

CMP R5, R6 ; compara se é igual

 BR.N CicloPertencePrimo ; não é igual, repete o ciclo, o valor da tabela é menor que o possivel factor primo

BR.Z EPrimo ; é primo

 BR.NN DeOndeVem ; não é primo, o primo da tabela é maior que o possivel factor primo, logo não vale a pena continua o teste

EPrimo: INC R1

JMP Carrega

DeOndeVem: CMP R7, 1

JMP.Z KmenosW

JMP RetornarB

RetornarB: RET

#### ;;;;;;;;;;;;;;;;;;;;;;;;;;;;;;;;;;;;;;;;;;;

; função JogadasJogoPrimo solicitada na alínea C

; Entrada: R1 - número K a processar

; R2 - endereço no qual as jogadas devem ser colocadas

; primos - endereço com os primeiros números primos

; Saída: R1 - número de jogadas; resultado no endereço R2

#### ;;;;;;;;;;;;;;;;;;;;;;;;;;;;;;;;;;;;;;;;;;;

### JogadasJogoPrimo:MOVR4, R1 ; K

MOV R1, R0; n jogadas

MOV R3, primos ; fica no inicio da tabela primos

MOV R7, R0 ; interar até K ou >K

ProcuraFator:MOV R5, M[R3] ; primo da tabela

INC R3

CMP R5, R4 ; compara primo com K

BR.Z FazContas

BR.NNRetornarC ; primo maior que K, passou procura

VerificaSeFator:MOV R6, R4; K aux

- MOV R7, R5 ; primo aux
- DIV R6, R7 ; K/primo, R6 fica com resto, R7 resultado
- CMP R7, R0 ;
- BR.Z FazContas ; factor de K
- BR ProcuraFator ; teve resto, retorna para procurar novo primo

FazContas:MOV R6, R4; K aux

MOV R7, R5 ; primo aux

Subtrai:SUB R6, R7 ; K-primo

MOV M[R2], R6 ; guarda K-primo em jogadas

INC R2

INC R1 ; contabiliza jogada

Divide:MOV R6, R4; K aux

DIV R6, R7 ; K/primo

MOV M[R2], R6 ; guarda K/primo em jogadas

INC R2

- INC R1 ; contabiliza jogada
- BR ProcuraFator ; retorna para procura novo factor

### RetornarC:RET

;;;;;;;;;;;;;;;;;;;;;;;;;;;;;;;;;;;;;;;;;;;

- ; função JogoArtificialPrimo solicitada na alínea D
- ; Entrada: R1 número K a processar
- ; primos endereço com os primeiros números primos
- ; Saída: R1 valor W, com a jogada para K

;;;;;;;;;;;;;;;;;;;;;;;;;;;;;;;;;;;;;;;;;;;

## JogoArtificialPrimo: MOV R1, R0

RET

;;;;;;;;;;;;;;;;;;;;;;;;;;;;;;;;;;;;;;;;;;;;;;;;;;;;;;;;;;;;

; Início do bloco C vvvvvvvv não alterar para baixo vvvvvvvv

; última instrução, não alterar

Fim: JMP Fim

; Final do bloco C ^^^^^^^^^ não alterar para cima ^^^^^^^^^